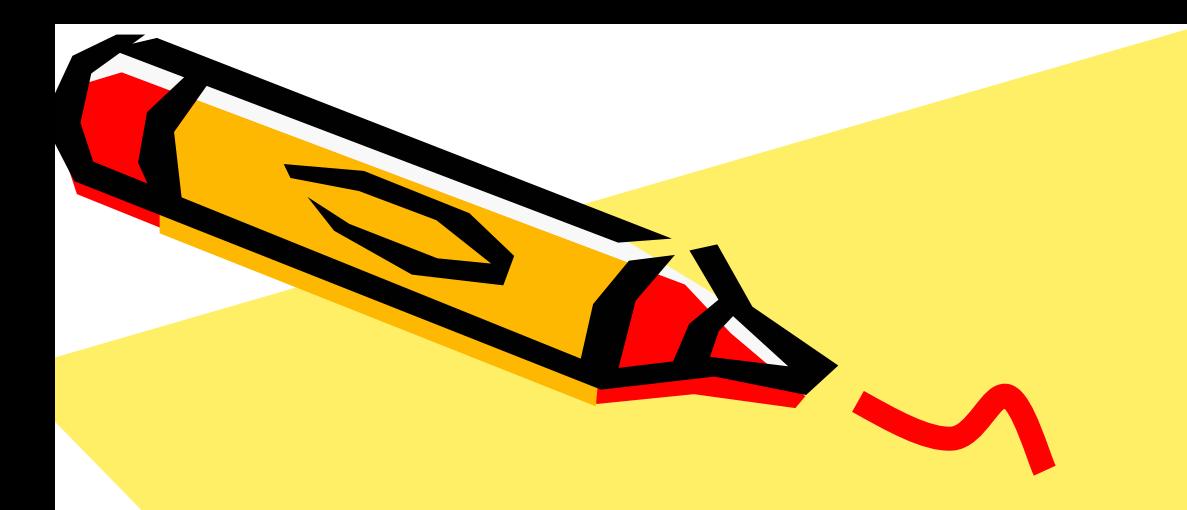

#### Java Application Applet

 $\mathcal{S}^{\prime\prime}$ 

Java2

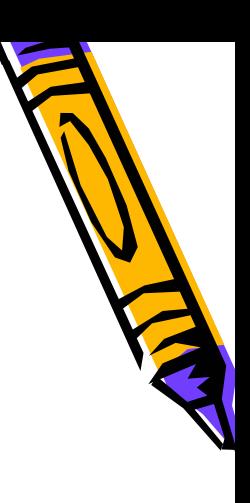

- Java Application
- System
- Java Applet

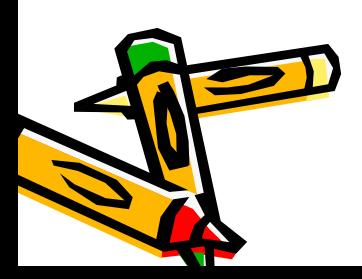

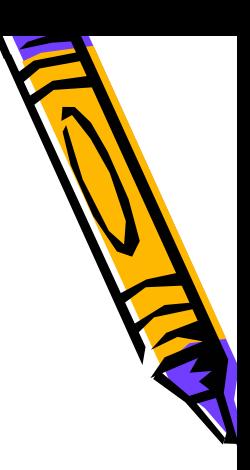

### Java Application

– mair

Java

–– java –JRE(Java Runtime Environment)

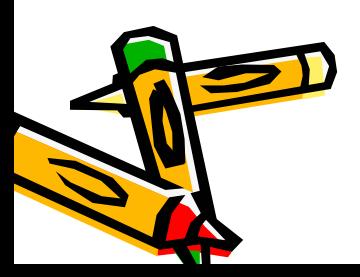

•

•

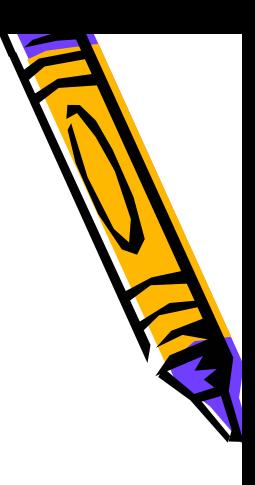

# Java Application

- System.out
	- PrintStream
	- print printlr
- System.err
	- redirectec

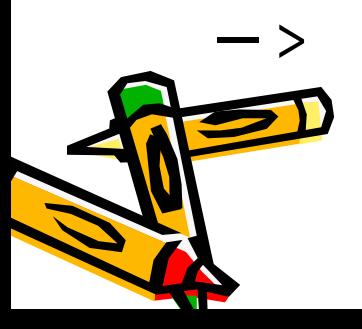

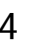

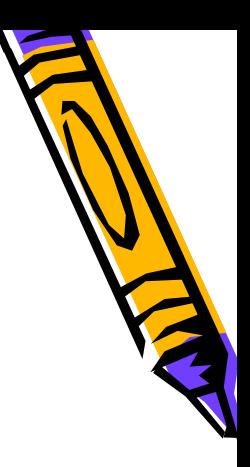

### Java Application

• System.in

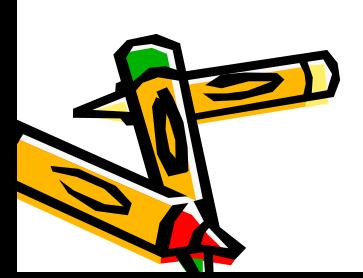

•

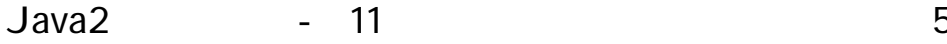

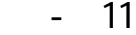

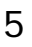

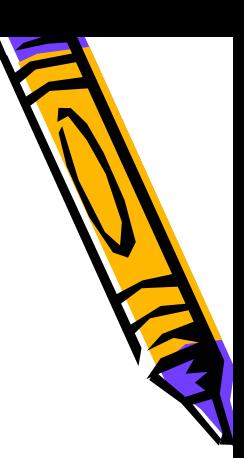

- mair String
- $\bullet$  java <  $>$  a1 a2 a3…
	- –argv[0] = a1, argv[1] = a2, argv[2] = a3…

–Wrapper class

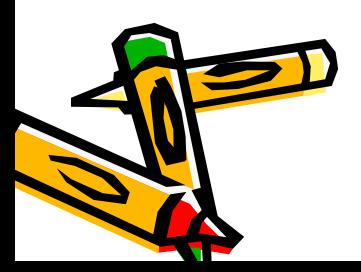

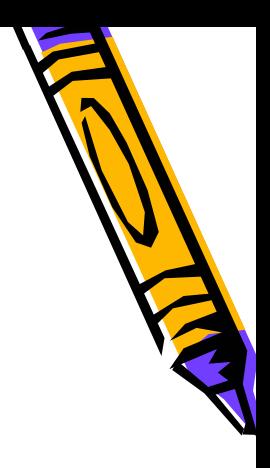

#### Wrapper Class

 Byte Short Integer Long Float Double Boolean Character

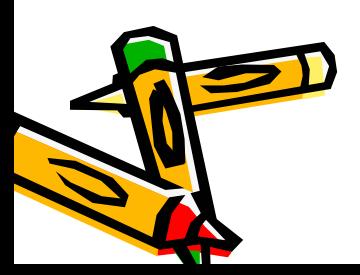

•

•

•

### System.in

- InputStream
	- InputStreamReader
	- BufferedReader
		- • $\bullet$  readLine
			- (Enter)

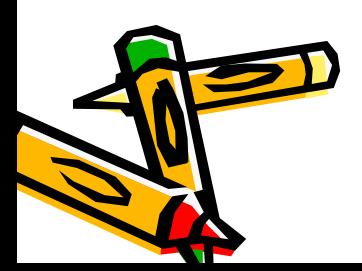

- System.getProperty
- java.util.Properties
	- – $-$  System.getProperties

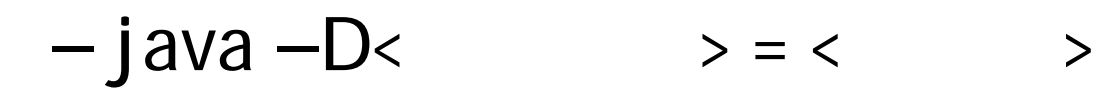

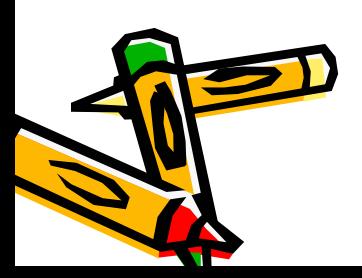

•

–

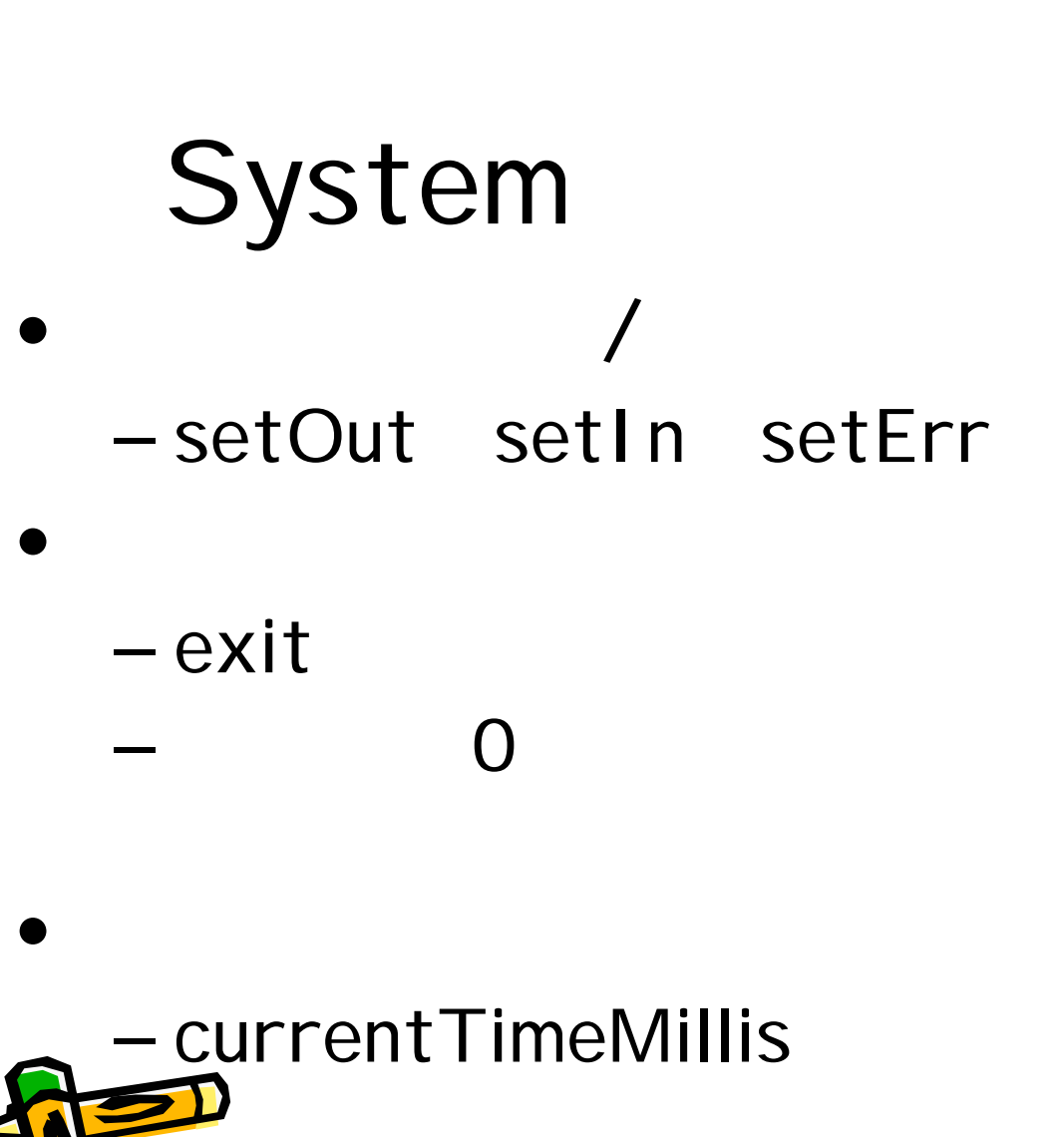

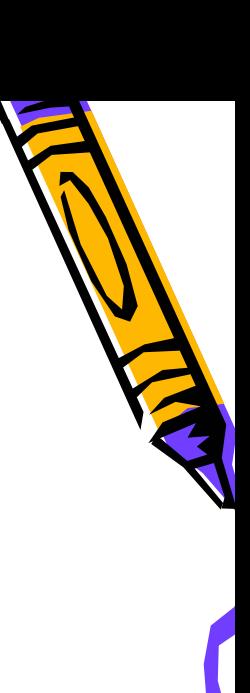

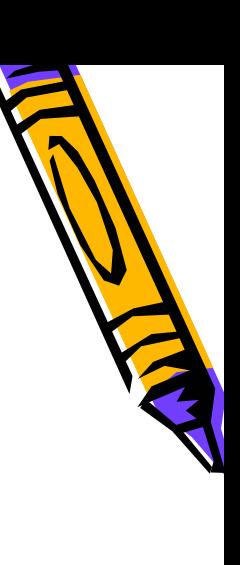

- Runtime
- •• Runtime
	- –Runtime.getRuntime()
	- exec

•

– waitFor

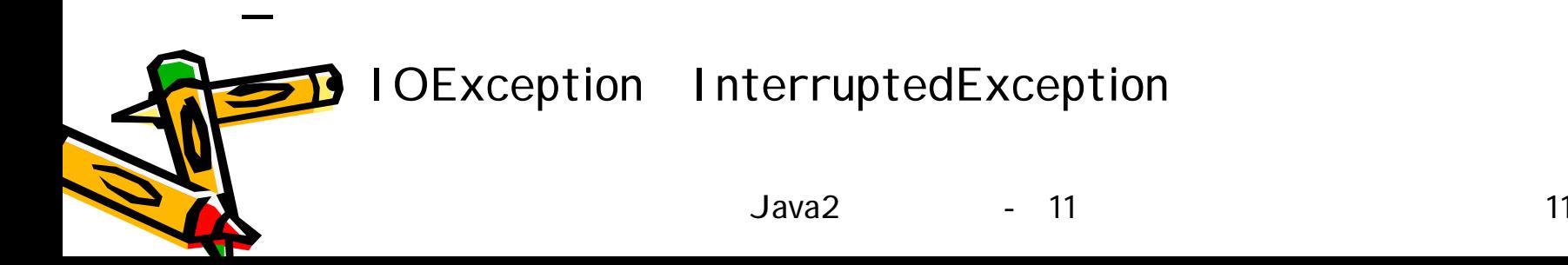

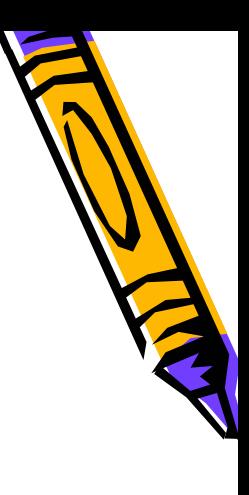

### Java Applet

- System.out System.err
- Java Console
	- – Java (IE)
		- $\rightarrow$ Java Plug-in

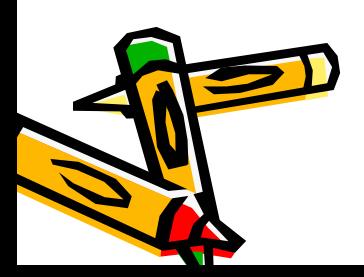

–

## Java Applet

- HTML
	- <param name=" " value=" ">
- Java
	- –getParameter(" ")

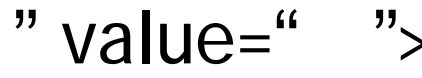

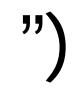

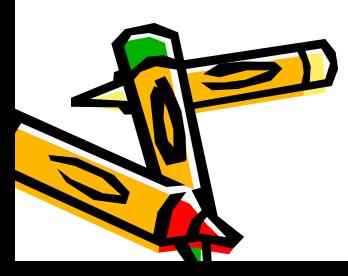

### Java Applet

- init
- starl
- paint
- stop
- destroy

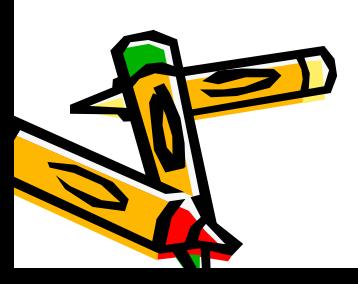

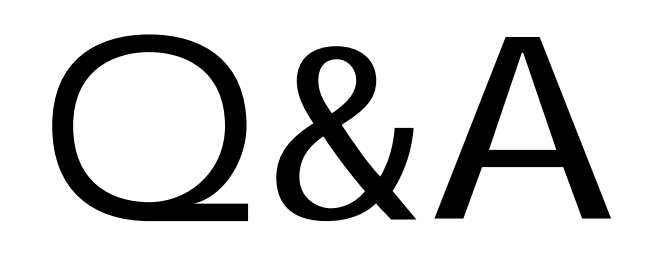

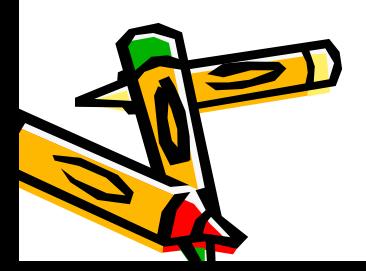

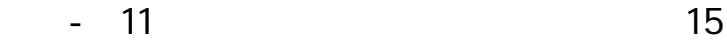

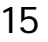